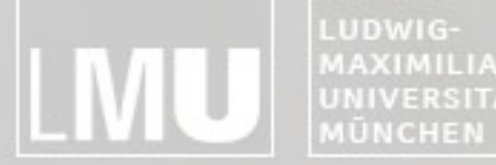

**MAXIMILIANS-**INSTITUT FÜR INFORMATIK UNIVERSITÄT ARBEITSGRUPPEN MEDIENINFORMATIK UND **MENSCH-MASCHINE-INTERAKTION** 

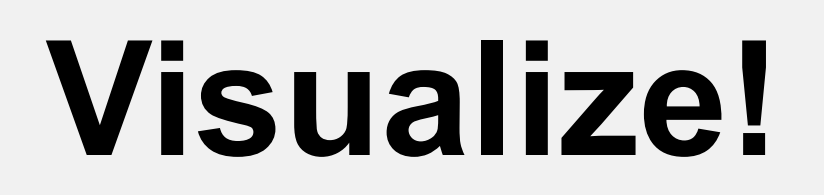

### Hauptseminar Medieninformatik SS 2013

Doris Hausen Fabian Hennecke Nora Broy Alina Hang Felix Lauber Sebastian Löhmann Max-Emanuel Maurer

Henri Palleis Sonja Rümelin Simon Stusak Sarah Tausch Emanuel von Zezschwitz Prof. Dr. Andreas Butz Prof. Dr. Heinrich Hußmann

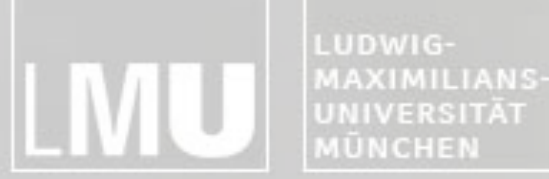

FAKULTÄT FÜR MATHEMATIK, INFORMATIK UND STATISTIK **INSTITUT FUR INFORM/** ARBEITSGRUPPEN MEDIENINFORMATIK UND **MENSCH-MASCHINE-INTERAKT** 

## **Übersicht**

#### **Voraussetzungen:**

Vordiplom (Medien-)Informatik / aktuell im Master (Medien-)Informatik Englische Sprachkenntnisse

#### **Forschungsthemen:**

Jeder Mitarbeiter betreut mindestens ein Thema Jedes Thema wird von (bis zu) zwei Studenten eigenständig bearbeitet

### **Lernziel der Veranstaltung: Wissenschaftliches Arbeiten**

Selbstständige Literaturrecherche Analyse und Einordnung von Forschungsergebnissen Schreiben einer wissenschaftlichen Ausarbeitung

### **Schriftliche Ausarbeitung in Englisch (8 Seiten, LaTeX-Template siehe Webseite)**

#### **Abschlusspräsentation (20 Minuten + 5 Minuten Diskussion)**

**Webseite:** <http://www.medien.ifi.lmu.de/lehre/ss13/hs/>

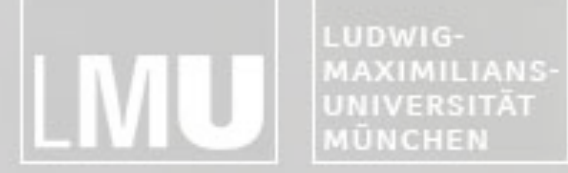

ARBEITSGRUPPEN MEDIENINFORMATIK UND<br>MENSCH-MASCHINE-INTERAKTION

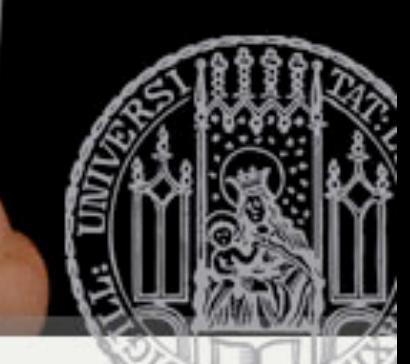

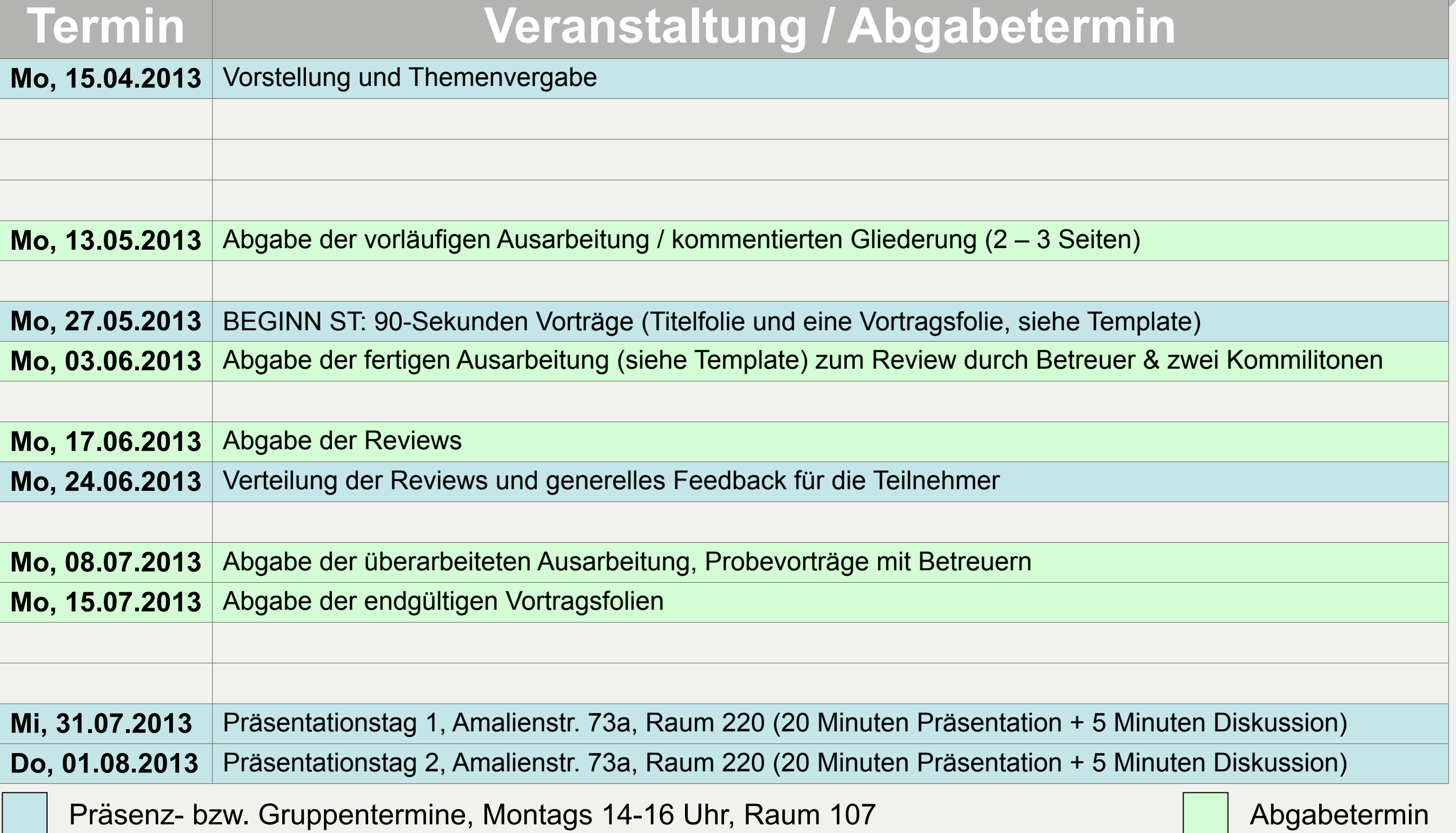

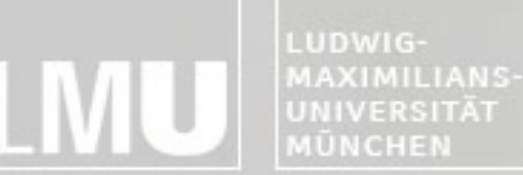

FAKULTÄT FÜR MATHEMATIK, INFORMATIK UND STATISTIK **INSTITUT FÜR INFORMAT** ARBEITSGRUPPEN MEDIENINFORMATIK UND **MENSCH-MASCHINE-INTERAKTION** 

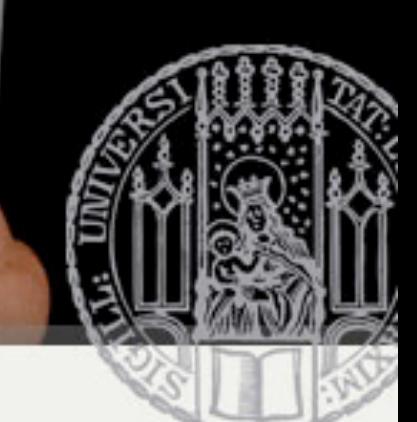

### **Literaturrecherche**

### **Google / Google Scholar**

<http://scholar.google.de>

### **ACM Digital Library**

<http://portal.acm.org/dl.cfm>-> BibTex, Referenzen, Verweise

#### **Citeseer**

<http://citeseer.ist.psu.edu/cs>

### **IEEE Xplore**

<http://ieeexplore.ieee.org/Xplore/guesthome.jsp>

### **OPAC der Universitätsbibliothek**

<http://opacplus.ub.uni-muenchen.de>

### **Wiss. Beiträge zu Ihrem Thema dienen als Ausgangspunkt Ihrer Recherche / Arbeit**

Orientierung für Aufbau Ihrer Arbeit Enthaltene Referenzen und "Zitiert durch"-Verweise liefern verwandte Literatur Nicht alle Quellen sind zitierfähig (z.B. Online-Artikel ohne Autorenangabe, Online-Foren)

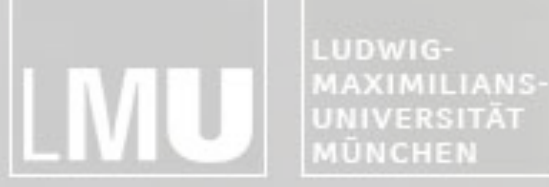

FAKULTÄT FÜR MATHEMATIK, INFORMATIK UND STATISTIK **INSTITUT FUR INFORMATI** ARBEITSGRUPPEN MEDIENINFORMATIK UND **MENSCH-MASCHINE-INTERAKTION** 

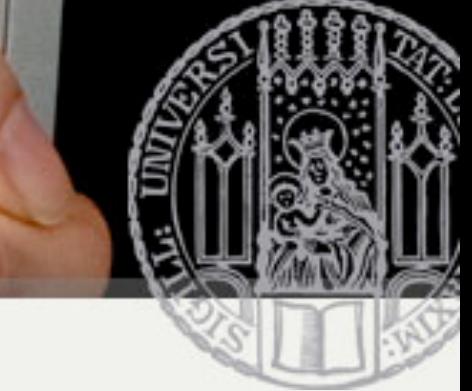

### **Literaturrecherche**

#### **Zugriff auf diverse Literaturdatenbanken (ACM, IEEE) über LRZ-VPN und –Proxy:**

<http://www.lrz-muenchen.de/services/netzdienste/proxy/browser-config/>

### **Zugriff auf das ACM Portal und IEEE über LRZ-Proxy:**

<https://docweb.lrz-muenchen.de/cgi-bin/doc/nph-webdoc.cgi/000110A/http/portal.acm.org/portal.cfm>

### **Zugriff auf Zeitschriften:**

<http://docweb.lrz-muenchen.de/>

### **(Open Source) Software zur Literaturverwaltung:**

JabRef:<http://jabref.sourceforge.net/download.php> [Mendeley:](http://jabref.sourceforge.net/download.php) [http://www.mendeley.com/](http://www.mendeley.com) AMENDELEY

<http://images.pbidir.com/progicons/jabref.png>

[http://www.mendeley.com/](http://images.pbidir.com/progicons/jabref.png)

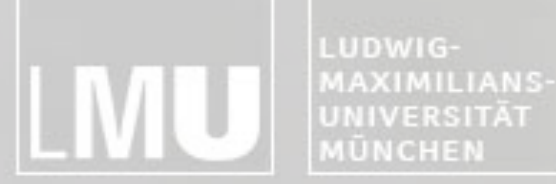

FAKULTÄT FÜR MATHEMATIK, INFORMATIK UND STATISTIK **INSTITUT FUR INFORMAT** ARBEITSGRUPPEN MEDIENINFORMATIK UND **MENSCH-MASCHINE-INTERAKTION** 

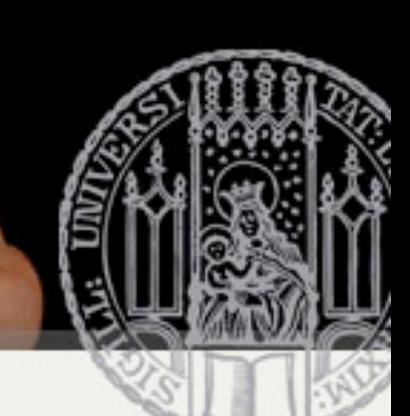

# **Ausarbeitung in Englisch**

### **Abstract**

Thema und Ergebnis der vorliegenden Arbeit (ca. 150 Worte)

### **Einleitung**

Kontext und Ziele des Forschungsgebiets Gliederung / Vorgehensweise (Fließtext)

### **Hauptteil**

Forschungsgebiet skizzieren Historie darlegen Unterschiedliche Ansätze gegenüberstellen und analysieren (Trends, Stärken und Schwächen, …)

### **Zusammenfassung / Diskussion**

Offene Forschungsfragen Mögliche Lösungsansätze?

### **6 – 8 Seiten, zweispaltig, kein Bilderbuch**

<http://research.microsoft.com/en-us/um/people/simonpj/papers/giving-a-talk/writing-a-paper-slides.pdf>

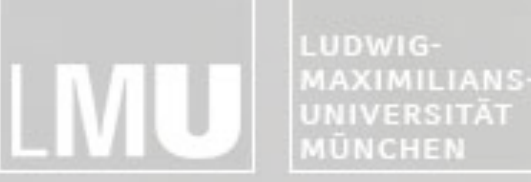

FAKULTÄT FÜR MATHEMATIK, INFORMATIK UND STATISTIK **NSTITUT FÜR INFORMAT** ARBEITSGRUPPEN MEDIENINFORMATIK UND **MENSCH-MASCHINE-INTERAKTION** 

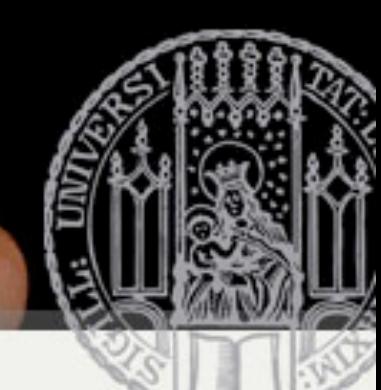

### **Wissenschaftliches Schreiben**

**Logisch nachvollziehbarer Aufbau der Arbeit**

**Klarer, wertneutraler Sprachstil**

**Grammatik, Rechtschreibung**

**Zahlen von null bis zwölf im Text ausschreiben**

Abkürzungen wie "e.g.", "i.e." ausschreiben

#### **Vermeiden**

Ungenaue Mengenangaben ("high", "little", "almost", ...) Floskeln (z.B. "Based on these and various other findings...") Füllwörter (z.B. "somewhat", "indeed", "remarkably", ...) Tautologien (z.B. "LCD Display" => LCD = Liquid Crystal Display) Pseudo-Argumente (z.B., of course", "as expected", "without doubt", ...) Unbelegbare Behauptungen (z.B. "This is the best Hauptseminar ever!")

LUDWIG-MAXIMILIANS-UNIVERSITÄT MÜNCHEN

FAKULTÄT FÜR MATHEMATIK, INFORMATIK UND STATISTIK INSTITUT FÜR INFORMATI ARBEITSGRUPPEN MEDIENINFORMATIK UND **MENSCH-MASCHINE-INTERAKTION** 

### **Aber...**

**Wissenschaftliche Arbeiten müssen nicht krampfhaft langweilig sein!**

### **Gratwanderung! Nicht zu flapsig.**

### **Zentral:**

Quellen müssen klar ersichtlich sein

Aussagen müssen entweder belegt oder als Annahmen gekennzeichnet werden

Table 1. Top-10 list of recommendations for writing consis-tently boring publications. [\(Sand-Jensen, 2007\)](http://mschuma2.files.wordpress.com/2008/01/boring_paper.pdf)

- Avoid focus
- Avoid originality and personality
- Write I o n g contributions
- Remove implications and speculations
- Leave out illustrations
- Omit necessary steps of reasoning
- Use many abbreviations and terms
- Suppress humor and flowery language
- Degrade biology to statistics
- Quote numerous papers for trivial statements

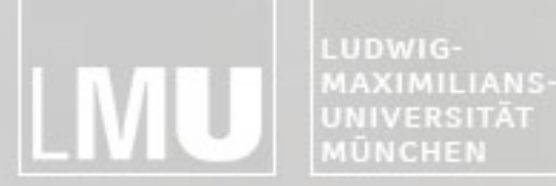

FAKULTÄT FÜR MATHEMATIK, INFORMATIK UND STATISTIK **INSTITUT FÜR INFORMAT** ARBEITSGRUPPEN MEDIENINFORMATIK UND **MENSCH-MASCHINE-INTERAKT** 

### **Zitierweise**

### **Plagiate**

Übernahme von Texten immer als direktes (wörtlich) oder indirektes (sinngemäß) Zitat kennzeichnen Nichtbeachtung gilt als Täuschungsversuch

<http://www.medien.ifi.lmu.de/lehre/Plagiate-IfI.pdf>

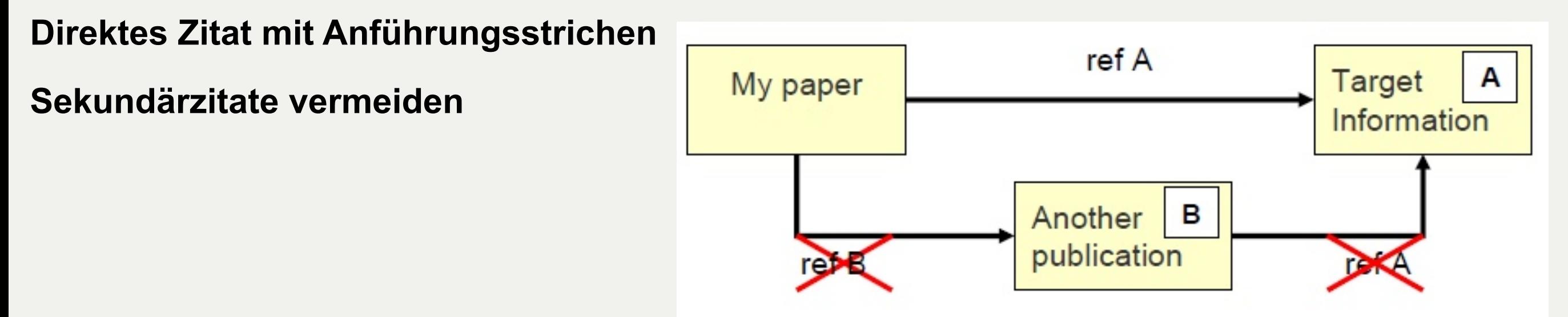

- **Zitierweise mit der LaTeX Vorlage automatisch festgelegt**
- **Internet-Quellen immer mit Autor und Datum des letzten Zugriffs angeben**
- **Wikipedia: gut für allgemeines Verständnis, aber nicht zitierfähig!**

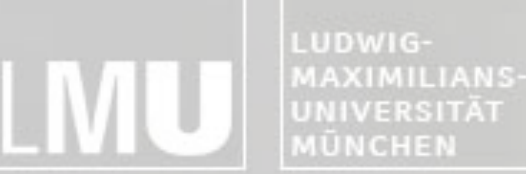

FAKULTÄT FÜR MATHEMATIK, INFORMATIK UND STATISTIK **INSTITUT FUR INFORM/** ARBEITSGRUPPEN MEDIENINFORMATIK UND **MENSCH-MASCHINE-INTERAKT** 

### **Formatierung**

### **Größtenteils automatisch**

über LaTeX und CLS-Datei

### **Kein Kapitel 1.1 wenn es nicht auch ein Kapitel 1.2 gibt**

### **Keine Section-Überschrift über 2 Zeilen**

### **Paragraphen**

werden durch eine Leerzeile in der TEX Datei getrennt keine manuellen Umbrüche

### **Möglichst wenig Fußnoten**

### **Referenzen**

alle Abbildungen, Tabellen müssen im Text referenziert sein die im Literaturverzeichnis angegebenen Quellen müssen im Text referenziert sein

### **Abgabe der Endfassung: LaTeX Source + pdf-Datei**

komplette LaTeX-Source (.tex, .bib, Abbildungen, …) und pdf in einem zip-Archiv

LUDWIG-**MAXIMILIANS-**UNIVERSITÄT **MÜNCHEN** 

FAKULTÄT FÜR MATHEMATIK, INFORMATIK UND STATISTIK **INSTITUT FUR INFORMAT** ARBEITSGRUPPEN MEDIENINFORMATIK UND **MENSCH-MASCHINE-INTERAKT** 

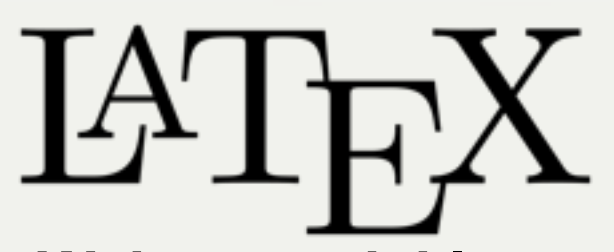

**Weiterentwicklung des Textsatzprogramms TeX, einfachere Benutzung**

### **Kein WYSIWYG**

### **Prinzip: Trennung von Inhalt und Gestaltung**

Autor kümmert sich ausschließlich um den Inhalt Gestaltung durch Einbindung von Formatierungsklassen

### **Standard für wissenschaftliche Publikationen**

#### **Vorteile**

Automatische Generierung von Gliederung, Abbildungsverzeichnissen, Index, Bibliographien, etc. Einfache Formatierung von mathematischen Formeln Einfache Verwaltung / Einbindung von Literaturhinweisen

#### **Nachteile**

Am Anfang gewöhnungsbedürftig Positionierung von Grafiken teils umständlich

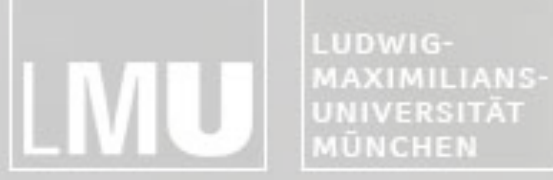

FAKULTÄT FÜR MATHEMATIK, INFORMATIK UND STATISTIK **INSTITUT FÜR INFORMATIK** ARBEITSGRUPPEN MEDIENINFORMATIK UND **MENSCH-MASCHINE-INTERAKTION** 

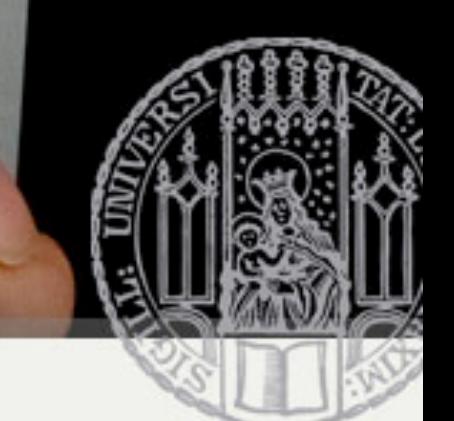

### **Erstellung eines Dokuments**

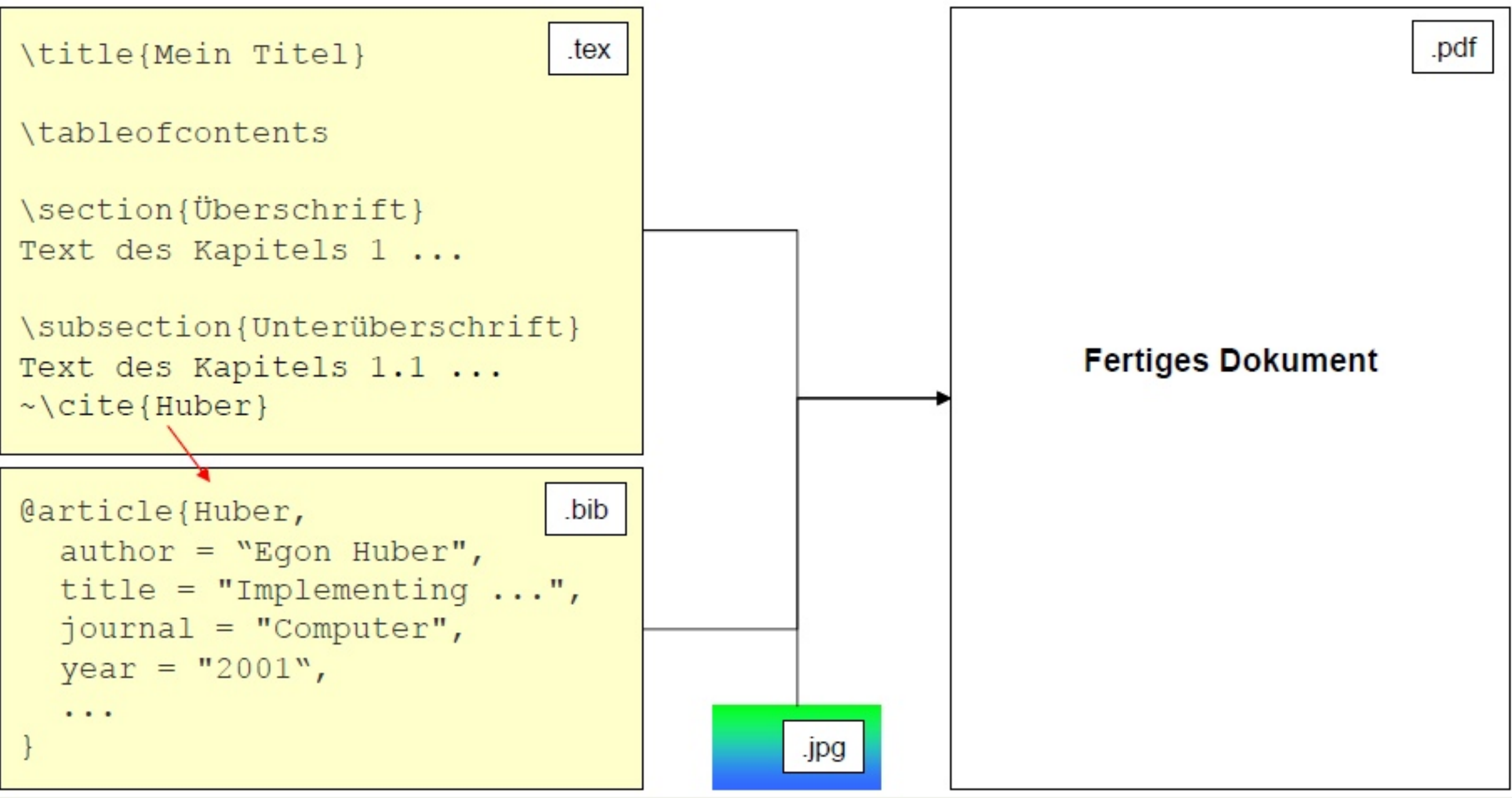

LUDWIG-**MAXIMILIANS-**UNIVERSITÄT MÜNCHEN

FAKULTÄT FÜR MATHEMATIK, INFORMATIK UND STATISTIK INSTITUT FÜR INFORMATI ARBEITSGRUPPEN MEDIENINFORMATIK UND **MENSCH-MASCHINE-INTERAKTION** 

## **Vorgehensweise**

### **TeX Implementierung und LaTeX GUIs / IDE installieren:**

Windows OS:

- MikTeX [\(http://www.miktex.org\)](http://www.miktex.org) + TeXnicCenter [\(http://www.texniccenter.org/](http://www.texniccenter.org))
- siehe auch Installation mit ProText [\(http://www.tug.org/protext\)](http://www.tug.org/protext)

Max OS:

- MacTex [\(http://www.tug.org.](http://www.tug.org)/mactex) mit TeXShop IDE [\(http://www.uoregon.edu/~koch/texshop/](http://www.uoregon.edu/~koch/texshop/index.html)<br>[index.html\)](http://www.uoregon.edu/~koch/texshop/index.html)
- TexMaker [\(http://www.xm1math.net/texmaker/\)](http://www.xm1math.net/texmaker/)

Linux:

- teTeX package [\(http://www.ctan.org\)](http://www.ctan.org) + Kile [\(http://kile.sourceforge.net\)](http://kile.sourceforge.net)
- vorinstalliert im CIP-Pool

### **Download Hauptseminar LaTeX-Template**

TEX und BIB Dateien mit IDE öffnen, Source anschauen und nachvollziehen

LaTeX => PDF einstellen, TEX Datei zweimal kompilieren

PDF bewundern

Text mit eigener Arbeit ersetzen

Bei Bedarf weitere LaTeX-Tutorials konsultieren

[http://blog.tice.de/a\\_icons/icons/512%20Generic%20Document.png](http://blog.tice.de/a_icons/icons/512%20Generic%20Document.png)

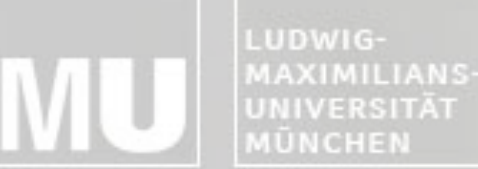

FAKULTÄT FÜR MATHEMATIK, INFORMATIK UND STATISTIK INSTITUT FÜR INFORMATI ARBEITSGRUPPEN MEDIENINFORMATIK UND **MENSCH-MASCHINE-INTERAKTION** 

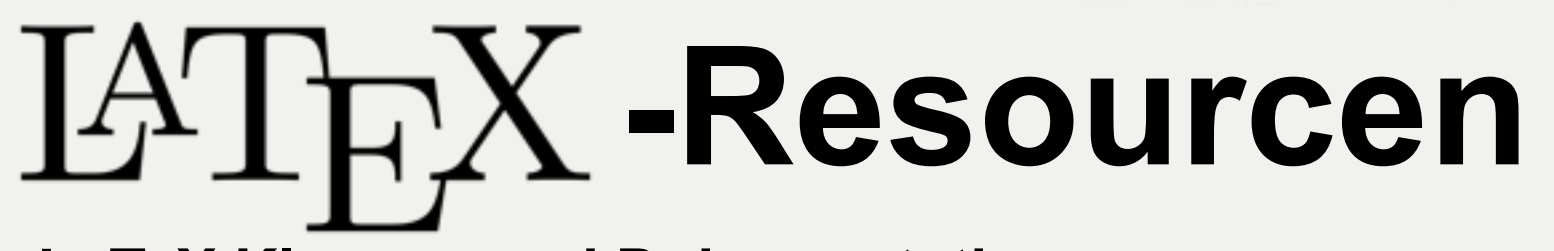

### **LaTeX Klassen und Dokumentationen**

(Not So) Short Guide to LaTeX2e

• <http://www.ctan.org/tex-archive/info/lshort/english>

LaTeX Symbols List

- <http://www.ctan.org/tex-archive/info/symbols/comprehensive>
- Grafiken importieren und formatieren
	- <http://tug.ctan.org/tex-archive/info/epslatex/english/epslatex.pdf>

### **Deutschsprachige LaTeX Kurzbeschreibung**

<http://latex.tugraz.at/docs/l2kurz2.pdf>

### **Deutschsprachige FAQs**

<http://www.dante.de/faq/de-tex-faq/html/de-tex-faq.html>

### **BibTeX–Tool und Dateiformat zur Verwaltung und Einbindung von Bibliographien**

Fachliteratur-Referenzen werden online vielfach im BibTeXFormat angeboten (z.B. ACM, IEEE) How-To:<http://www.bibtex.org/Using/de>

Comprehen[s](http://www.ctan.org)iv[e](http://www.ctan.org) [TeX](http://www.ctan.org) [Ar](http://www.ctan.org)c[h](http://www.ctan.org)i[ve](http://www.ctan.org) Network

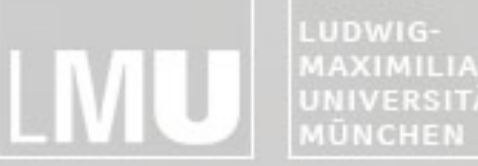

FAKULTÄT FÜR MATHEMATIK, INFORMATIK UND STATISTIK MAXIMILIANS-**INSTITUT FÜR INFORMATIK** UNIVERSITÄT ARBEITSGRUPPEN MEDIENINFORMATIK UND **MENSCH-MASCHINE-INTERAKTION** 

# **Fragen zur Organisation?**

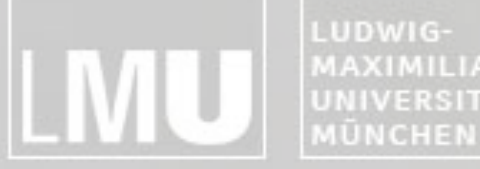

MAXIMILIANS-**INSTITUT FÜR INFORMATIK UNIVERSITÄT** ARBEITSGRUPPEN MEDIENINFORMATIK UND **MENSCH-MASCHINE-INTERAKTION** 

# **Forschungsthemen nach Betreuer**

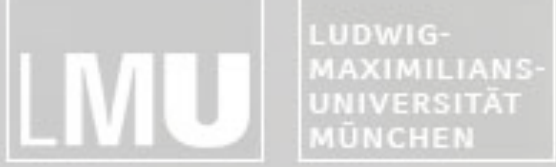

**INSTITUT FÜR INFORMATIK** ARBEITSGRUPPEN MEDIENINFORMATIK UND<br>MENSCH-MASCHINE-INTERAKTION

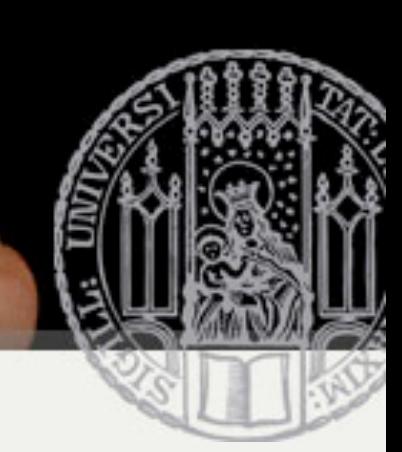

### **Themenvergabe**

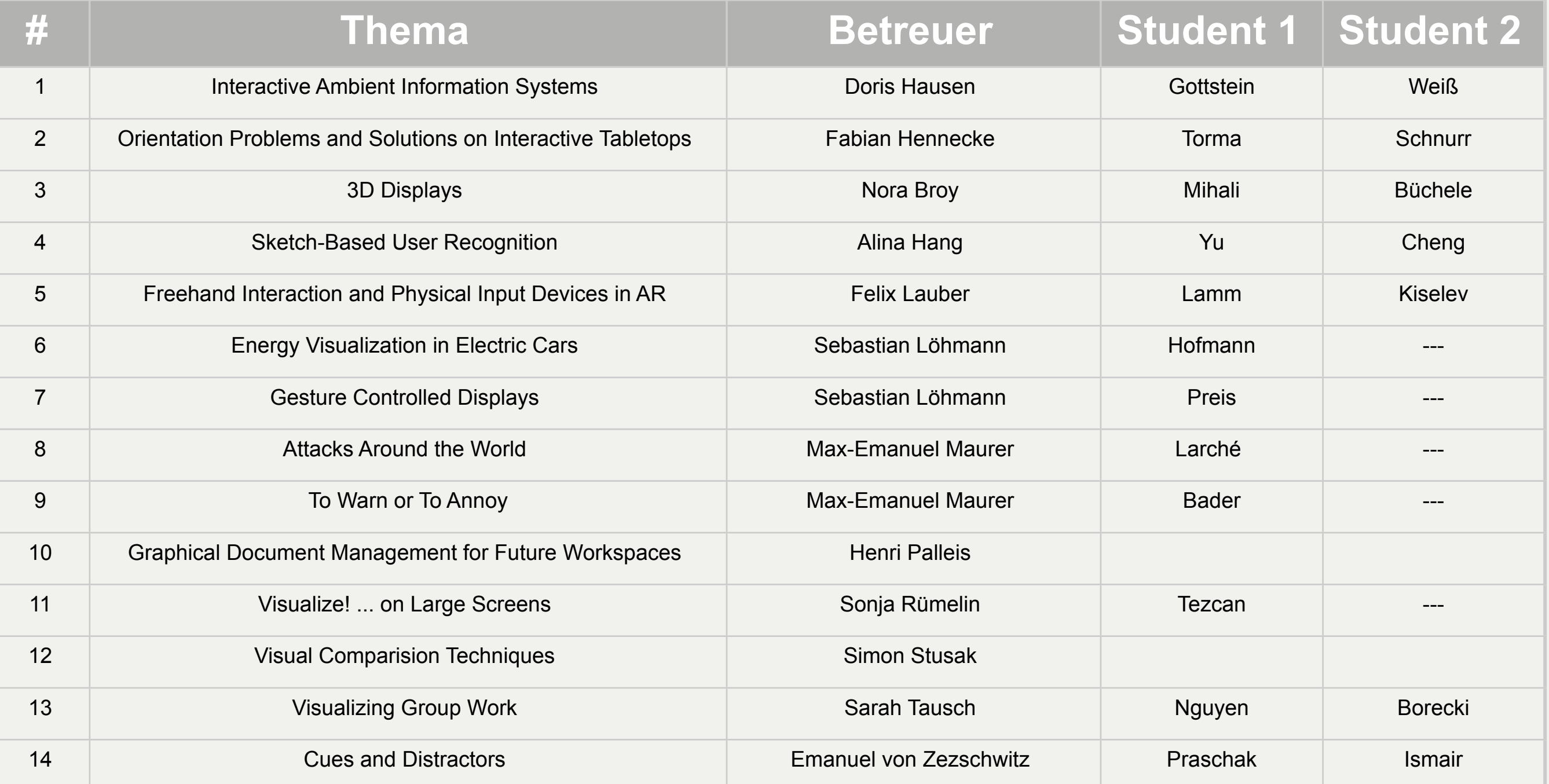